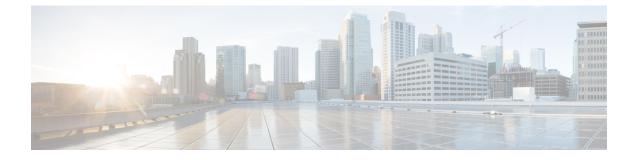

## **ESC Error Conditions**

• Error Conditions for ESC Operations, on page 1

## **Error Conditions for ESC Operations**

## **Error Conditions for ESC Operations**

If an operation fails in ESC, the user must cancel that operation. ESC will not rollback automatically to cancel any operations. The table below shows the error condition, and recovery details.

## Notifications or Logging details for Error Conditions

Typically, for all error conditions, an error notification of the failed request will be sent to the NB client (ESC User) through callback if using REST interface, or through netconf notification if using NETCONF interface. An error log will be generated and sent to syslog, if syslog is configured.

| Error Condition               | Recovery                                                                                                    |
|-------------------------------|----------------------------------------------------------------------------------------------------|
| Failed create tenant request  | NB client (ESC User) has to send in a delete tenant request before attempting to send in the same create tenant request.                                                                    |
| Failed create network request | NB client (ESC User) has to send in a delete network request before attempting to send in the same create network request.                                                                  |
| Failed create subnet request  | NB client (ESC User) has to send in a delete subnet<br>request before attempting to send in the same create<br>subnet request.                                                              |
| Failed deployment request     | NB client (ESC User) has to send in an undeploy<br>request before attempting to send in the same deploy<br>request                                                                          |
|                               | If a deployment fails, ESC updates information in its database (with error state) until it receives an undeployment request. The undeployment will remove objects that are in error states. |

I

| Error Condition                                                                         | Recovery                                                                                                    |
|-----------------------------------------------------------------------------------------|----------------------------------------------------------------------------------------------------|
| Failed Recovery                                                                         | The existing deployment is not usable anymore. NB client (ESC User) has to send in an undeploy request then the same deploy request.                                                                                                    |
| Failed Scale Out/In                                                                     | No action required. The existing deployment is still<br>functional. If at a later stage an undeploy was<br>triggered, it will clean up any VMs that were affected<br>part of the failed scale out and scale in.                         |
| Failed Service Update                                                                   | No action required. The existing deployment is still<br>functional. Any retries of that update will not be<br>honored. If at a later stage an undeploy was triggered,<br>it will clean up any created VMs part of the failed<br>update. |
| Failed VM Operations (Start, Stop, Reboot, Enable<br>Monitor, Disable Monitor)          | No action required. The existing deployment is still functional. NB client (ESC User) can retry the failed operation.                                                                                                    |
| Failed VNF/Service Operations (Start, Stop, Reboot,<br>Enable Monitor, Disable Monitor) | No action required. The existing deployment is still functional. NB client (ESC User) can retry the failed operation.                                                                                                    |
| Failed delete tenant request                                                            | Possibility of leaking resource in VIM. Manual intervention might be needed to clean up leaking resources on VIM.                                                                                                    |
| Failed delete network request                                                           | Possibility of leaking resource in VIM. Manual intervention might be needed to clean up leaking resources on VIM.                                                                                                    |
| Failed delete subnet request                                                            | Possibility of leaking resource in VIM. Manual intervention might be needed to clean up leaking resources on VIM.                                                                                                    |
| Failed undeployment request                                                             | Possibility of leaking resource in VIM. Manual<br>intervention might be needed to clean up leaking<br>resources on VIM                                                                                                    |